## SUJET:

÷.

Une équipe d'athlétisme est composée des athlètes et du personnel médical, médecin soigneur et kinésithérapeute. Pour participer aux rencontres, ces derniers possèdent leur matériel notamment des tables de kinésithérapie portable. Pour identifier l'activité de soins particulier à l'athlétisme, le club sportif offre la possibilité de personnaliser le matériel de kinésithérapie.

#### CAHIER DES CHARGES:

Le revêtement de la table de massage est en vinyle de couleur orangé et verte pour correspondre à une proportion figurant l'herbe, et les pistes de vitesse d'un stade. Vous pouvez coudre les proportions de votre choix .

La table de massage sur pied se compose de coussins reliés et inclinables. (Voir 2/3 Feuille DOCUMENTATION La mousse des coussins est revêtue de toile pvc enduite de couleur.

#### Pour le fond:

Des bandes de velcro blanc sont surpiquées à ces surfaces colorées, elles figurent les marques des couloirs et aussi des zones d'un stade.Ces bandes sont adhésives avec d'autres tissus qui les superposent, elles vont servir à positionner des pièces de tissus éponge imprimés ayant pour but de renforcer le confort thermique par sensation de chaleur sur le corps des patients lors de séances de kinésithérapie.

#### REALISATION GRAPHIQUE:

Vous concevez sur la Feuille d'exécution 3/3 une composition de fond sur l'ensemble de la table en respectant les consignes ci-dessus. Utilisez le gabarit « Modèle de table ».

# Pour les surfaces amovibles:

A partir de la feuille 2/3 DOCUMENTATION, vous observez les différentes photos d'athlètes et de matériel d'athlétisme pour en sélectionner tout ou partie.

Avec vos sélections vous imaginez des pièces qui se superposent par accroche au fond de la table pour créer un thème athlétique et fonctionnel.

Réalisation graphique:

Sur la Feuille d'exécution 3/3

Vous observez les graphismes de vases Grec ceux-ci alternent le fond noir et le trait orange ou l'inverse. A partir des photographies d'athlètes contemporain ou des silhouettes de mouvement appliquez cette

technique graphique pour construire deux pièces.

Utilisez le gabarit « Positif Négatif. »

#### Réalisation graphique:

Pour confirmer votre compréhension du sujet vous donnez une vue de détail d'une partie de la table comportant le fond et une superposition

Le vinyle est brillant et lisse et le tissus éponge mat et fibreux

Donnez un rendu différent de ces matières dans le cadre « Rendu de détail »

### BAREME note/20

Composition du fond de la table 6 pts Sélection graphique 4pts Adaptation positif négatif Spts Rendu de détail matières 5pts

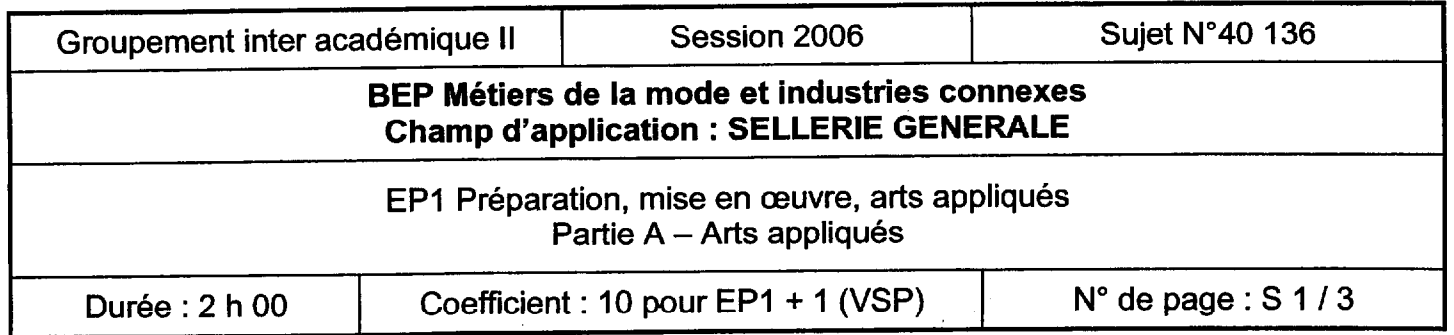

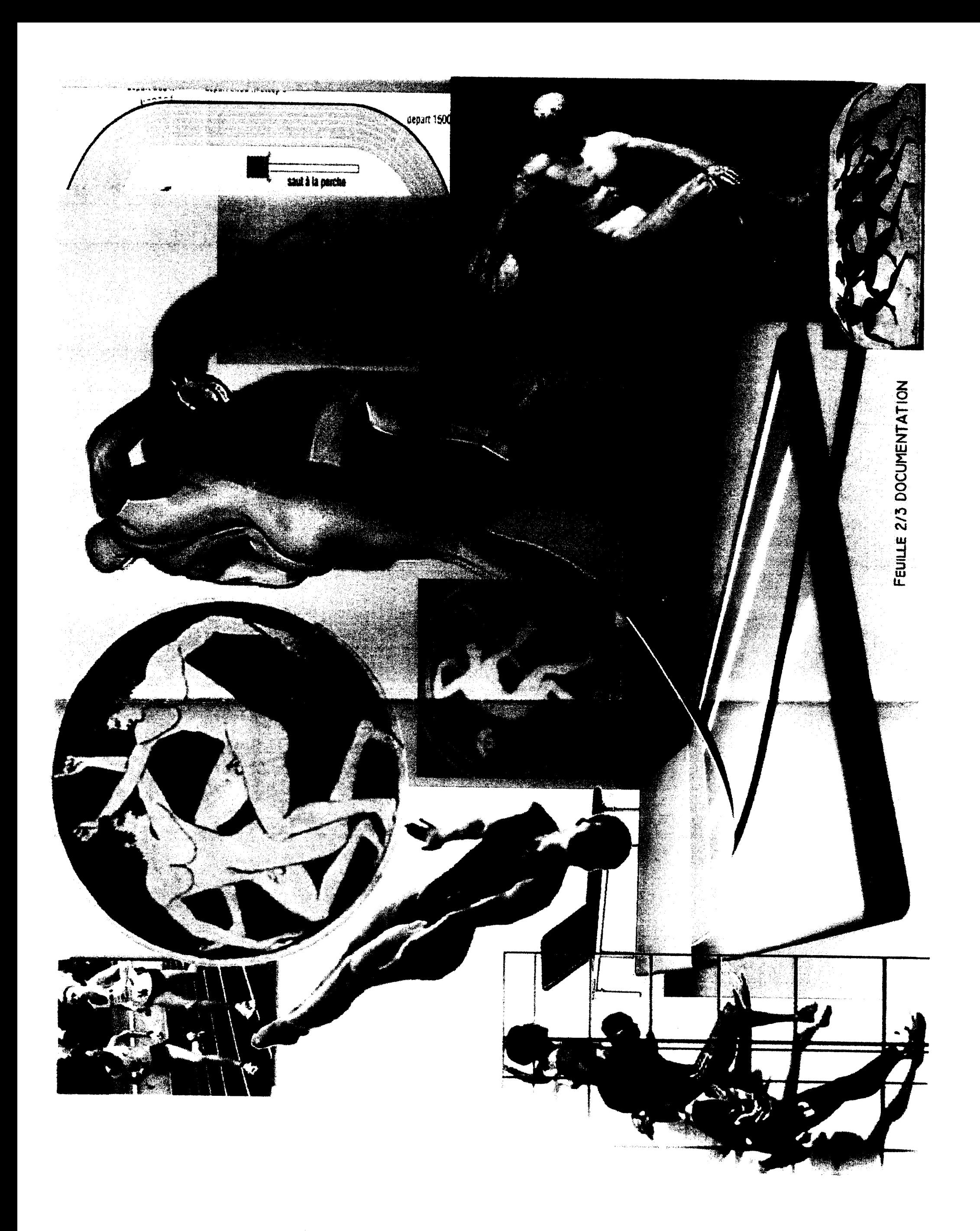

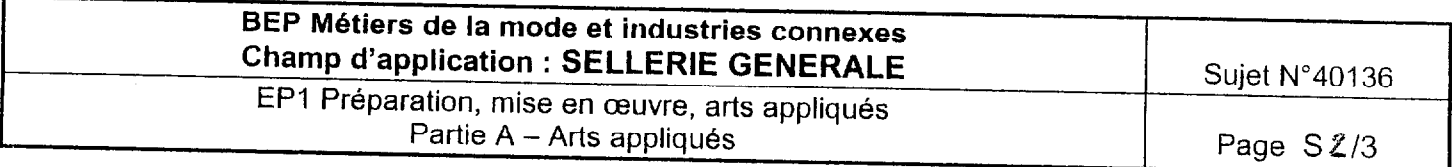